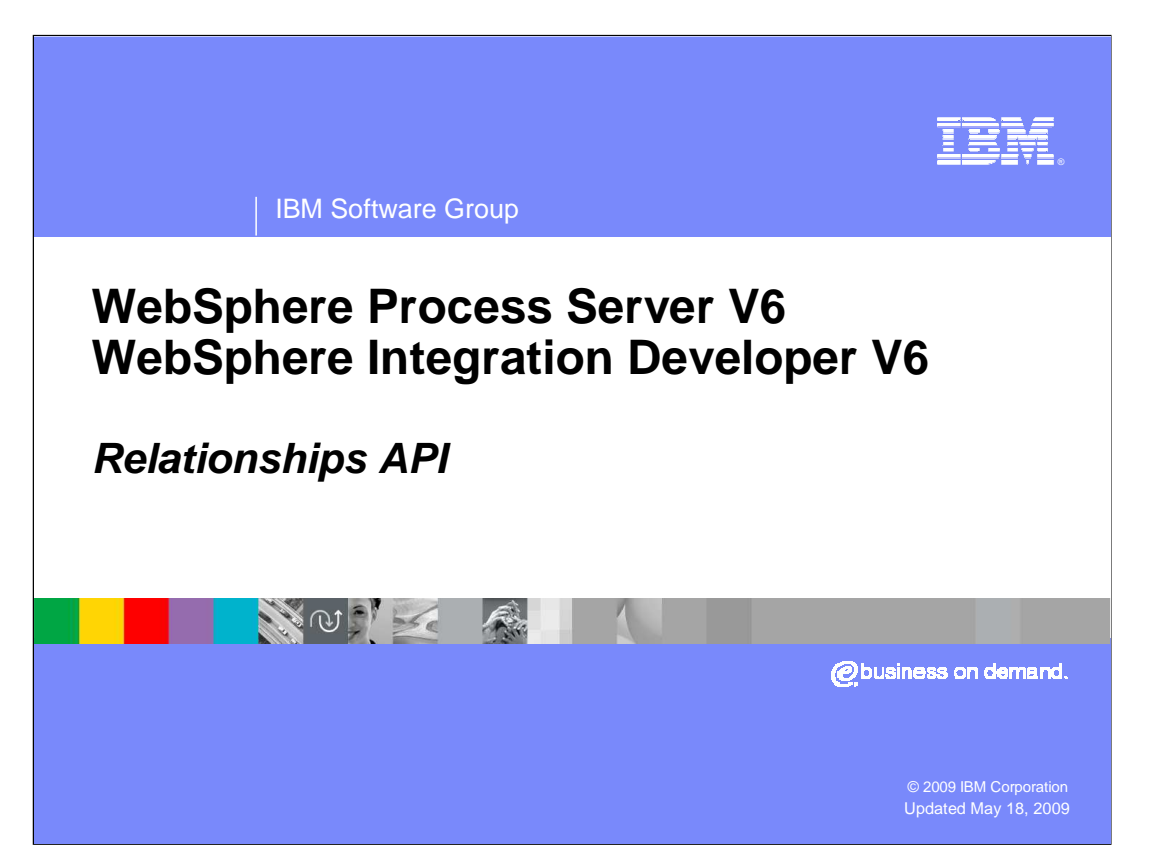

 This presentation will provide an overview of relationships and the relationship service of WebSphere® Process Server and WebSphere Integration Developer version 6.

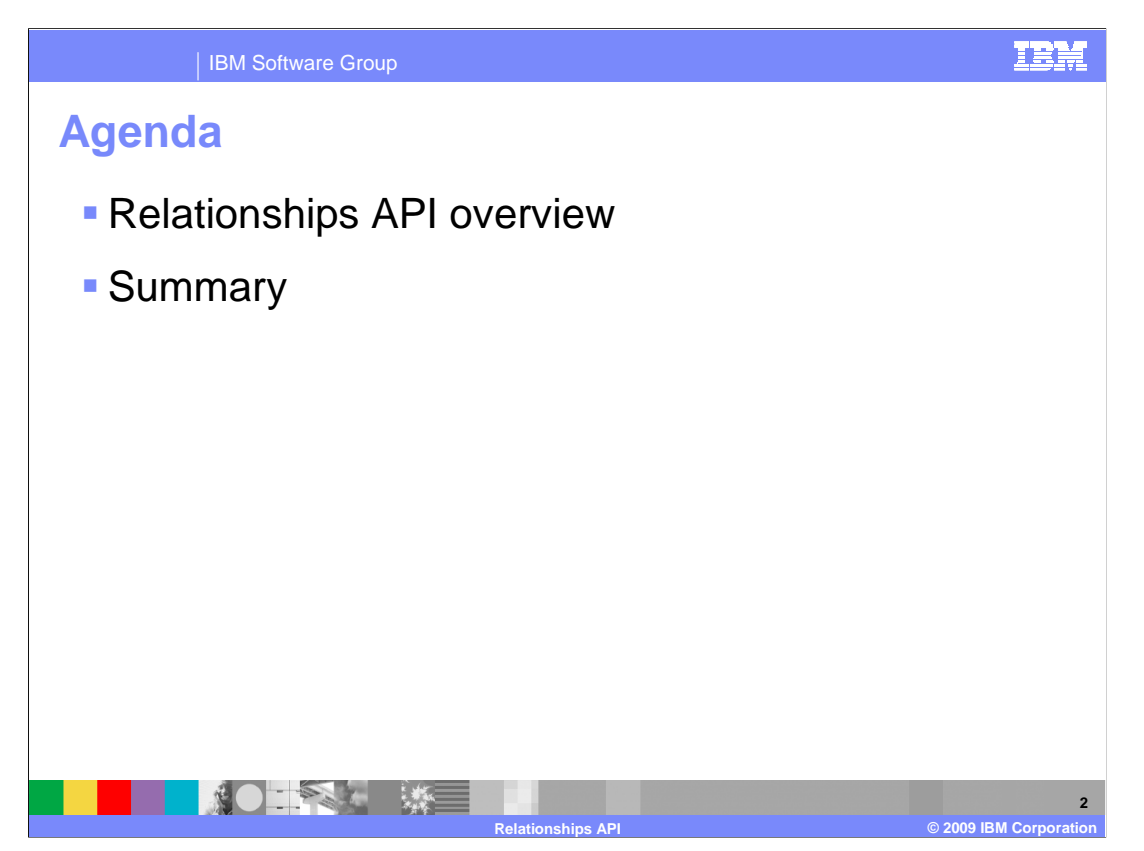

This section will provide an overview of the APIs for relationships.

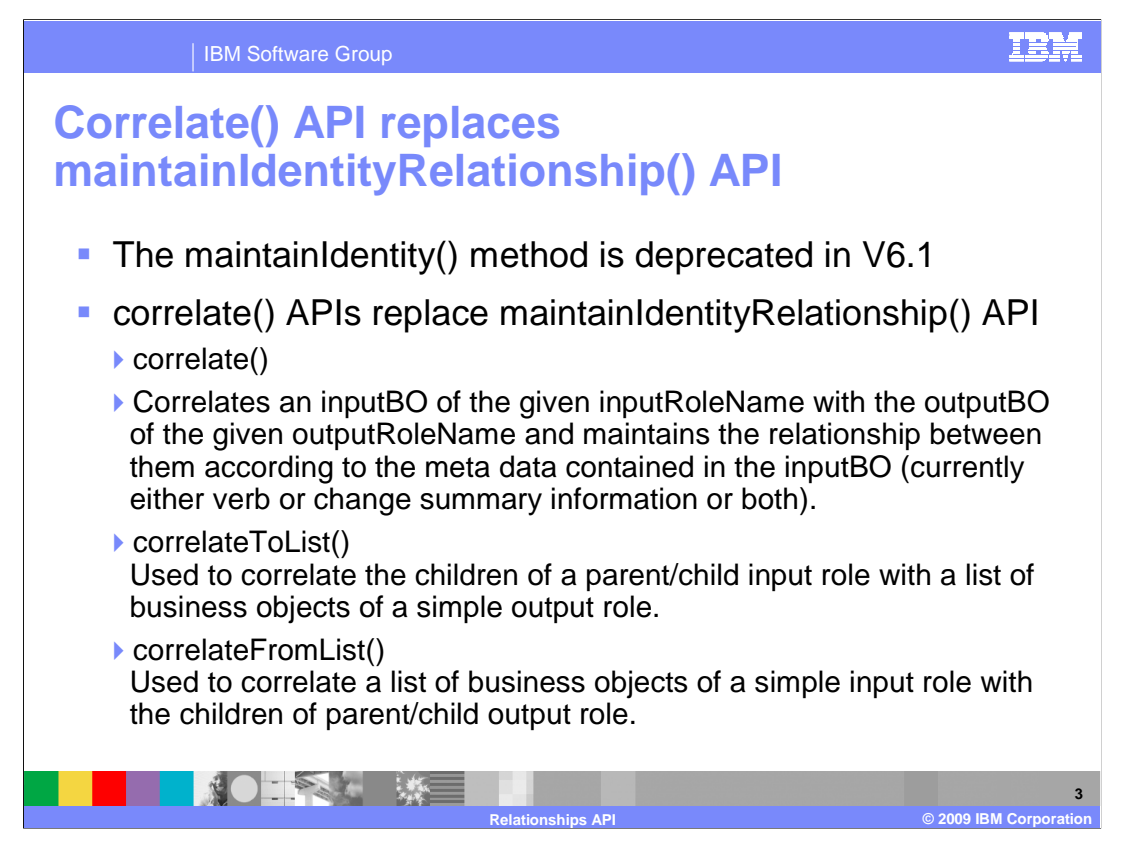

 In version 6.1, the maintainIdentityRelationship method is deprecated and replaced with the more robust correlate() methods. The relationship service uses these correlate methods to manage and maintain the relationships. The calling context and verb scenarios you reviewed in the overview are all handled by the relationship service through the use of the application programming interface.

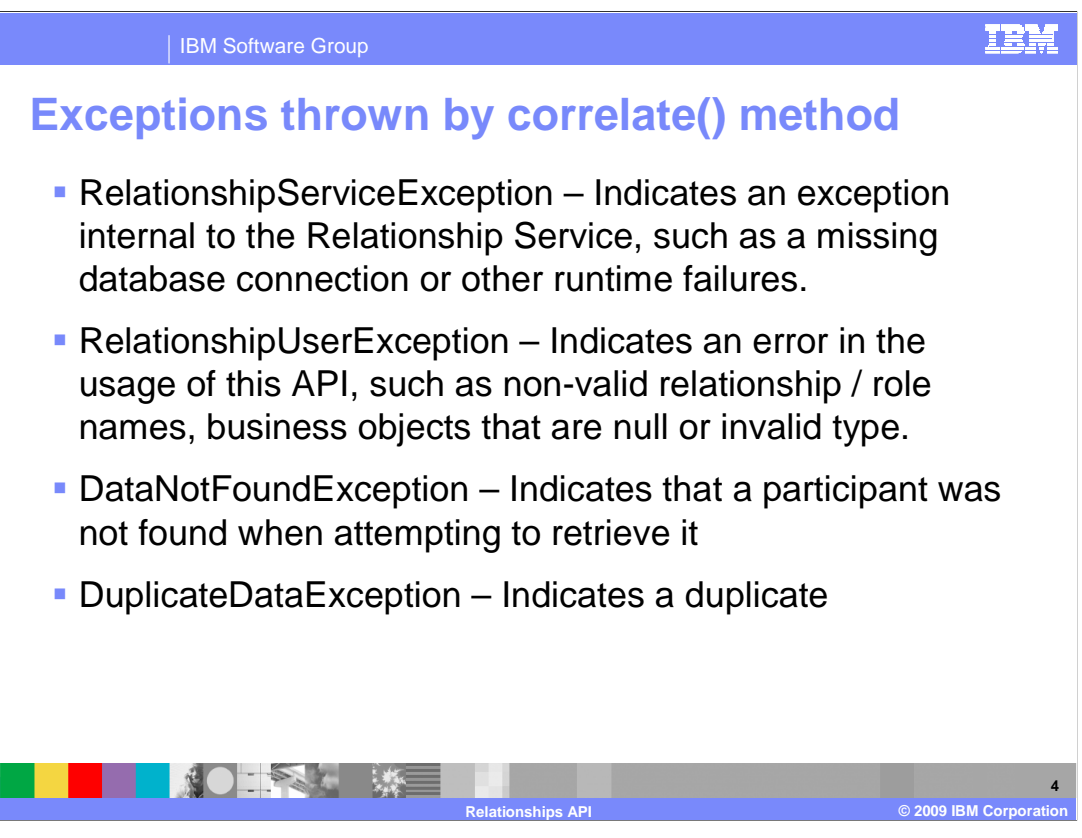

 The correlate() method can create these exceptions. RelationshipServiceException indicates a problem with the relationship service itself. RelationshipUserException indicates a user error in the use of the API. DataNotFoundException indicates a participant was not found when trying to retrieve it, and DuplicateDataException, indicating duplicated data.

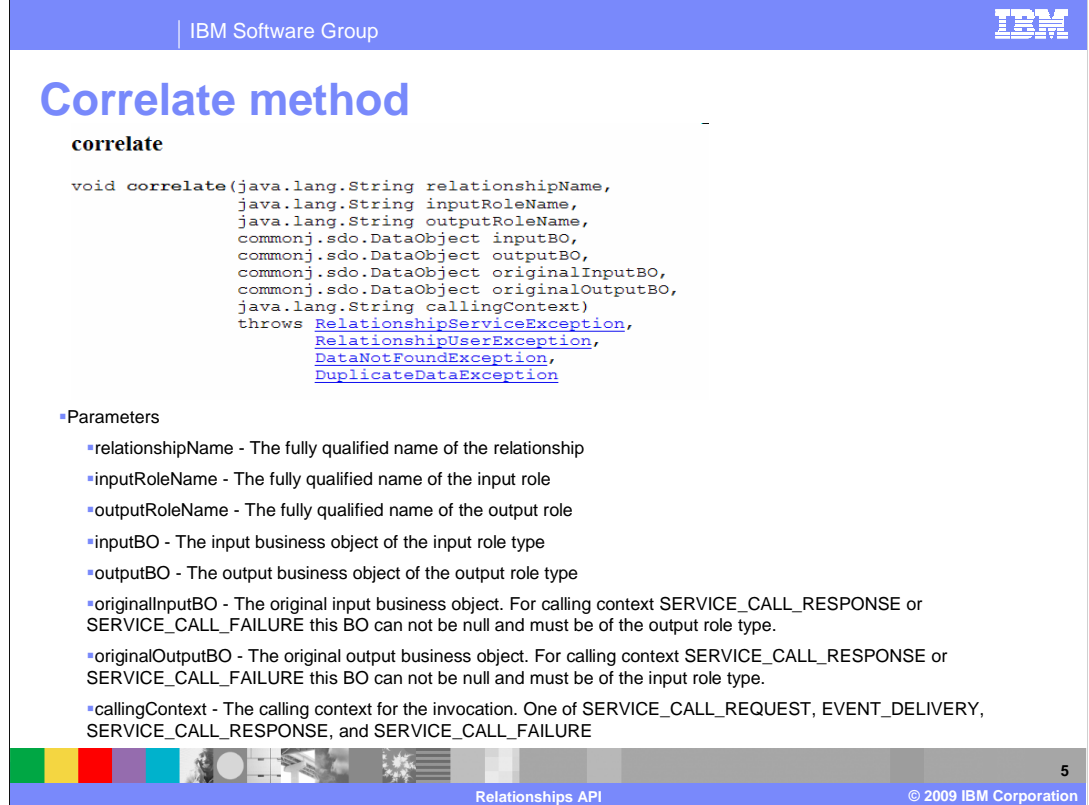

Here you see the signature of the correlate method.

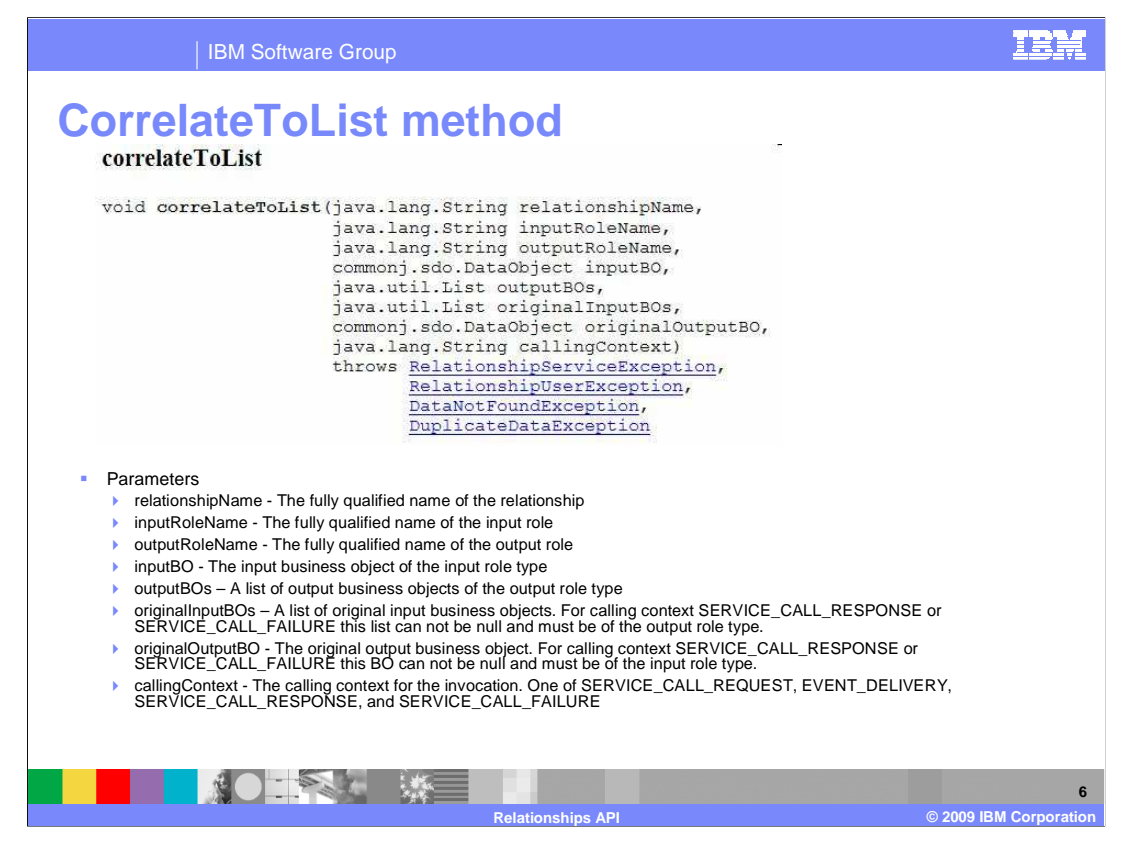

 Here you see the signature of the correlateToList method. This method is used to correlate the children of a parent/child input role with a list of business objects of a simple output role.

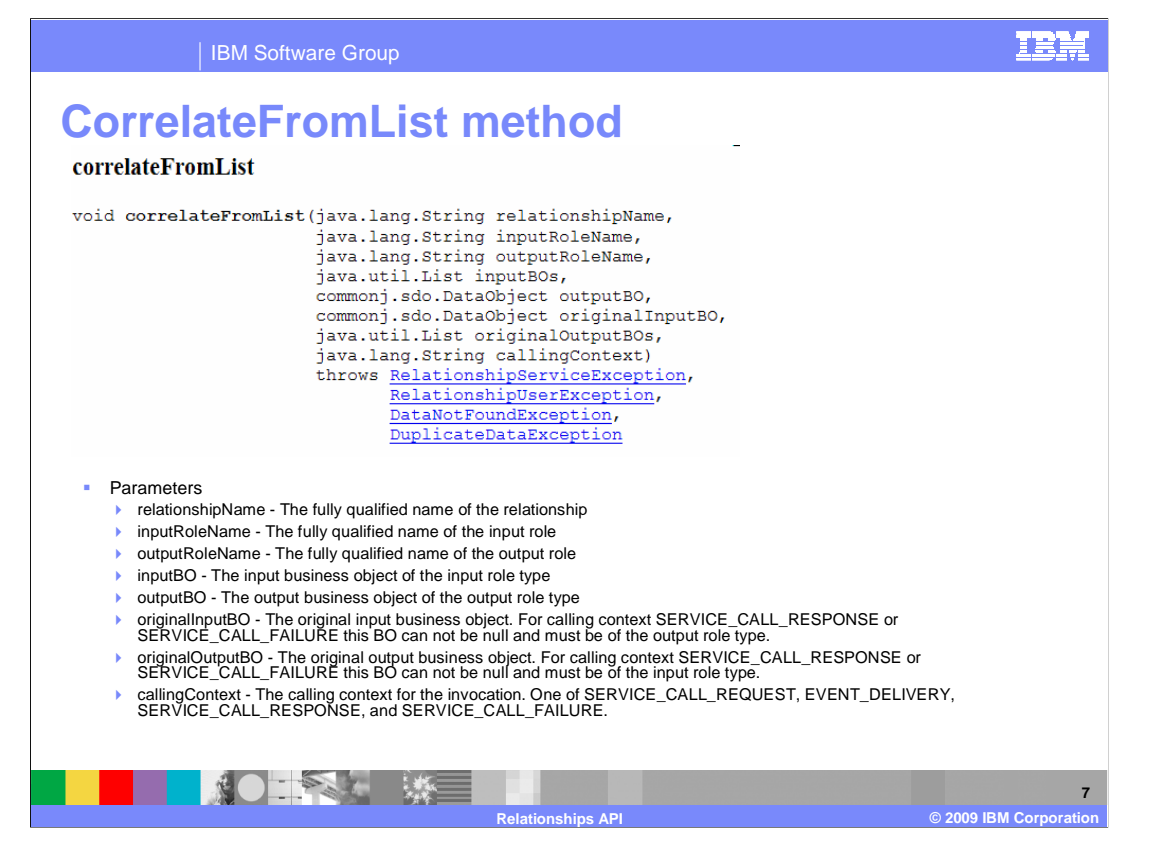

 Here you see the signature for the correlateFromList method. This method is used to correlate a list of business objects of a simple input role with the children of parent/child output role.

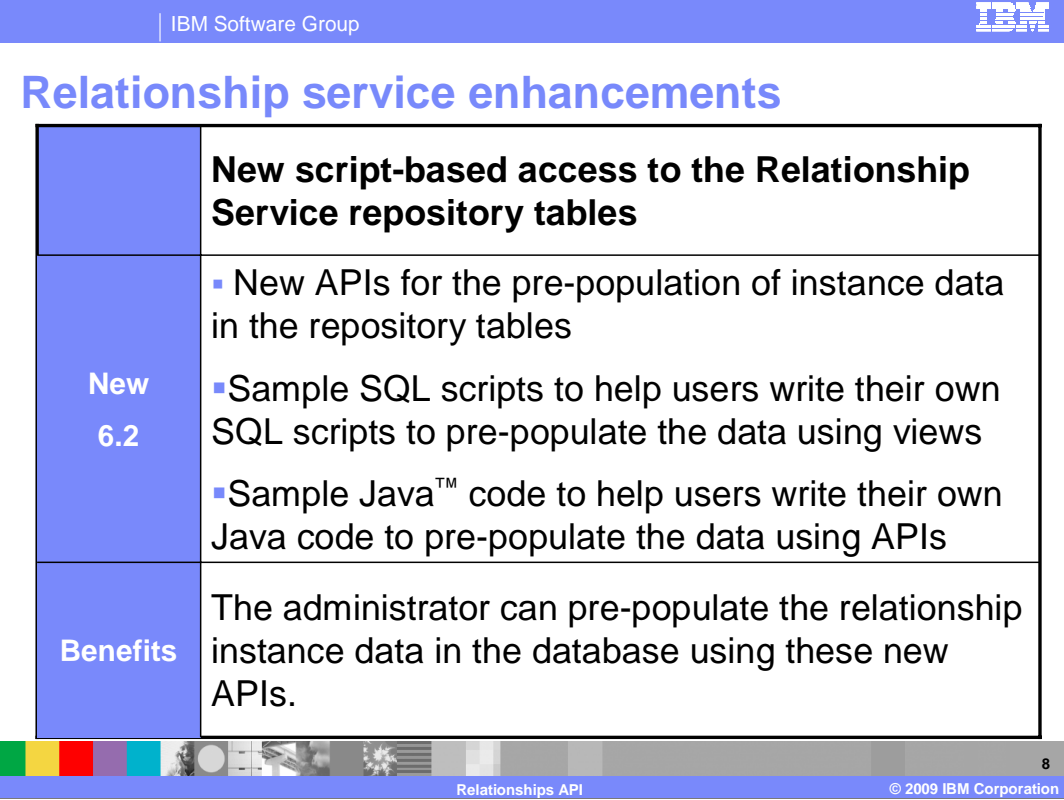

 Relationship database tables contain relationship runtime data that is created during relationship installation. In previous releases, the only way to enter new data into the Relationship tables was using the Relationship Manager in the administrative console, or through the database GUI, one entry at a time. New in V6.2 are APIs to allow the relationship instance data to be pre-populated in the database multiple entries at a time. Also some sample scripts and sample Java code are provided to help users use these new views and APIs.

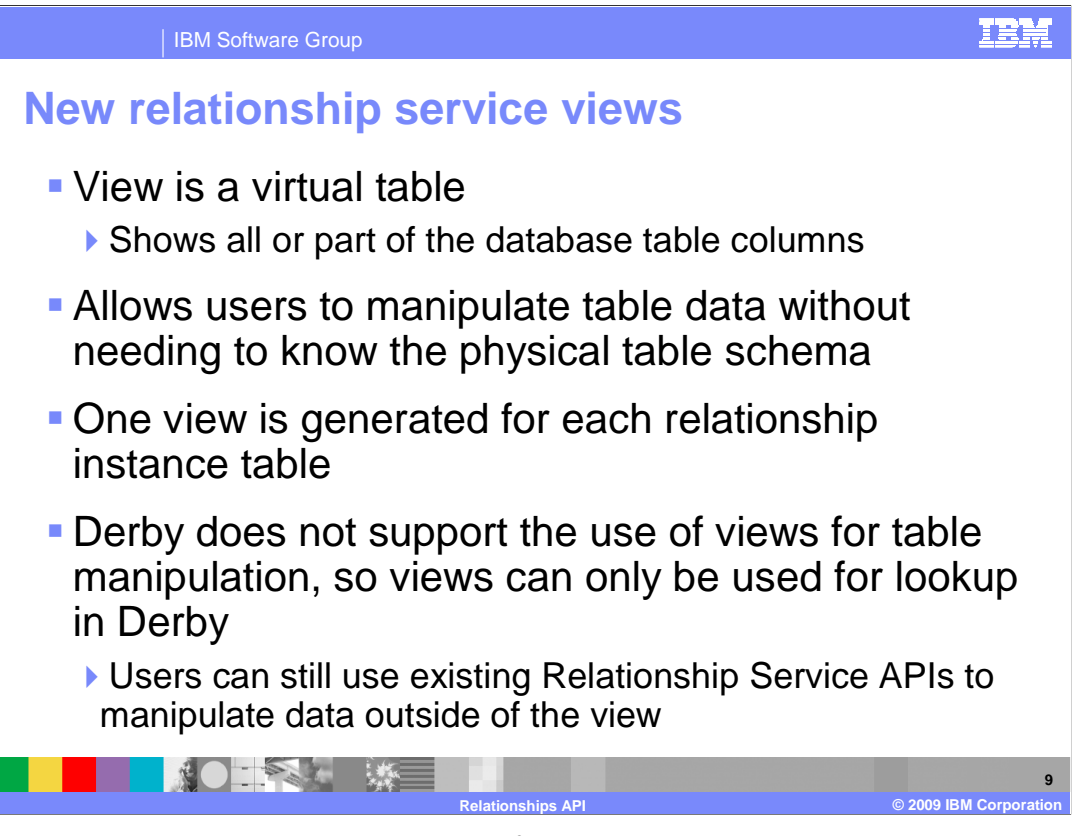

 New in version 6.2 is the implementation of views, which are actually virtual tables. You can treat this view as if it is the underlying table, and therefore can manipulate the table data (that is, add, change, or delete the table data). You can write your own SQL scripts to do the table manipulation, and you do not need to know the physical table schema to do so. A view is generated for each relationship instance table when the table is created. There are not views created for property tables. The one caveat here is that Derby database does not support the use of updateable views. If you are using Derby as your database for relationships, you will only be able to use the views as a data lookup. You are not able to manipulate the data for Derby tables through the SQL scripts. You can still use the Relationship Service APIs to manipulate your data if you use Derby as your database.

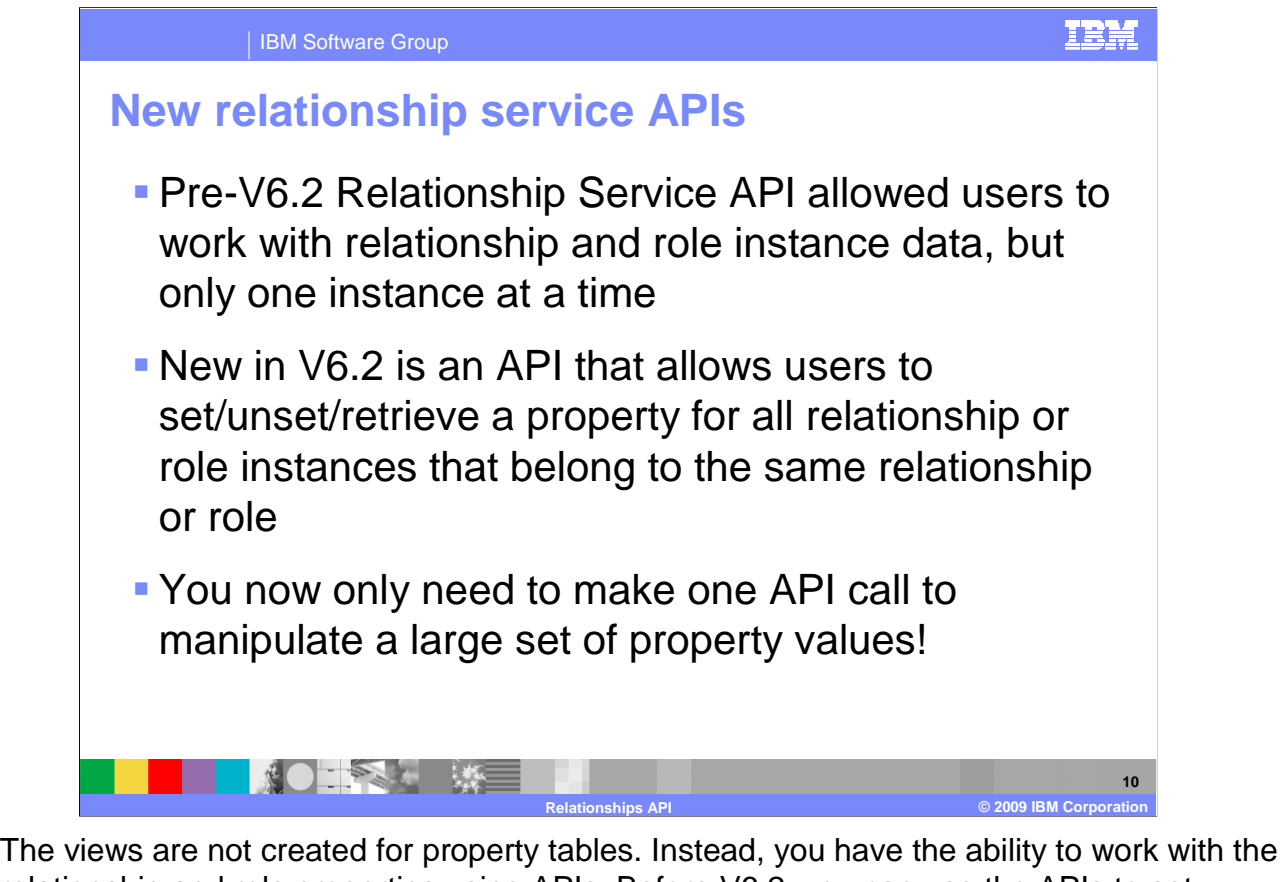

 relationship and role properties using APIs. Before V6.2, you can use the APIs to set, unset, and retrieve properties but only one instance at a time. New in V6.2 is the ability to set, unset, and retrieve a property for all relationship or role instances that belong to the same relationship or role. This will allow users to populate a large set of data with one API call.

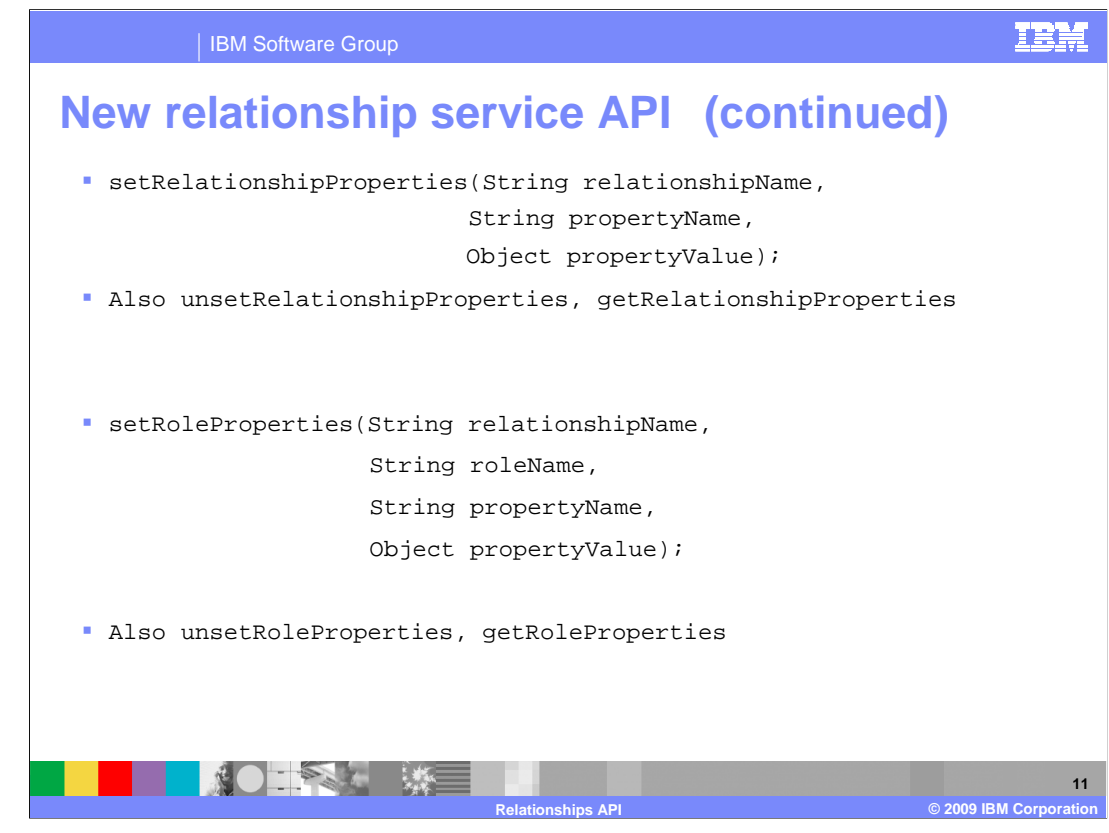

 Here the new APIs are briefly described. More details are available in the information center. These API names will seem familiar if you have worked with them before. Note that in the previous release these were singular names (as in setRelationshipProperty) while the new APIs are plural names (setRelationshipProperties). It is this multiple instance capability that has been added in V6.2.

 The setRelationshipProperties API sets a relationship property for all instances of a specified relationship. The unsetRelationshipProperties API unsets a relationship property for all instances, and the getRelationshipProperties will retrieve a relationship propertyvalue of all instances of a specified relationship. The setRoleProperties, unsetRoleProperties, and getRoleProperties work similarly for all instances of a specified relationship and role.

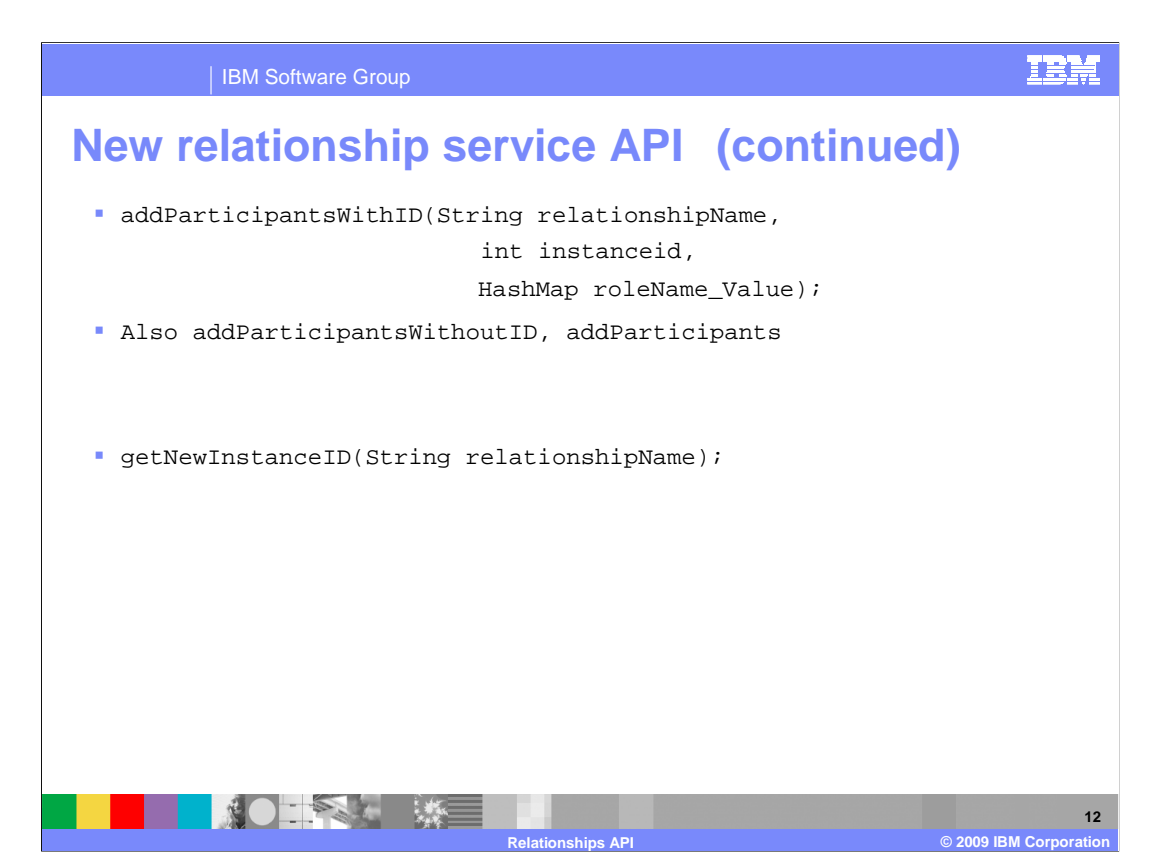

 These new methods allow multiple instances to be manipulated and will work for both dynamic and static relationships. You can add participants with ID (when you know the instance ID), or without ID (which will return a new instance ID). The addParticipants method inserts a participant for each specified role into each specified relationship instance that is provided. The getNewInstanceID is used to insert a participant that is the first participant in the specified relationship; it returns a new instanceID.

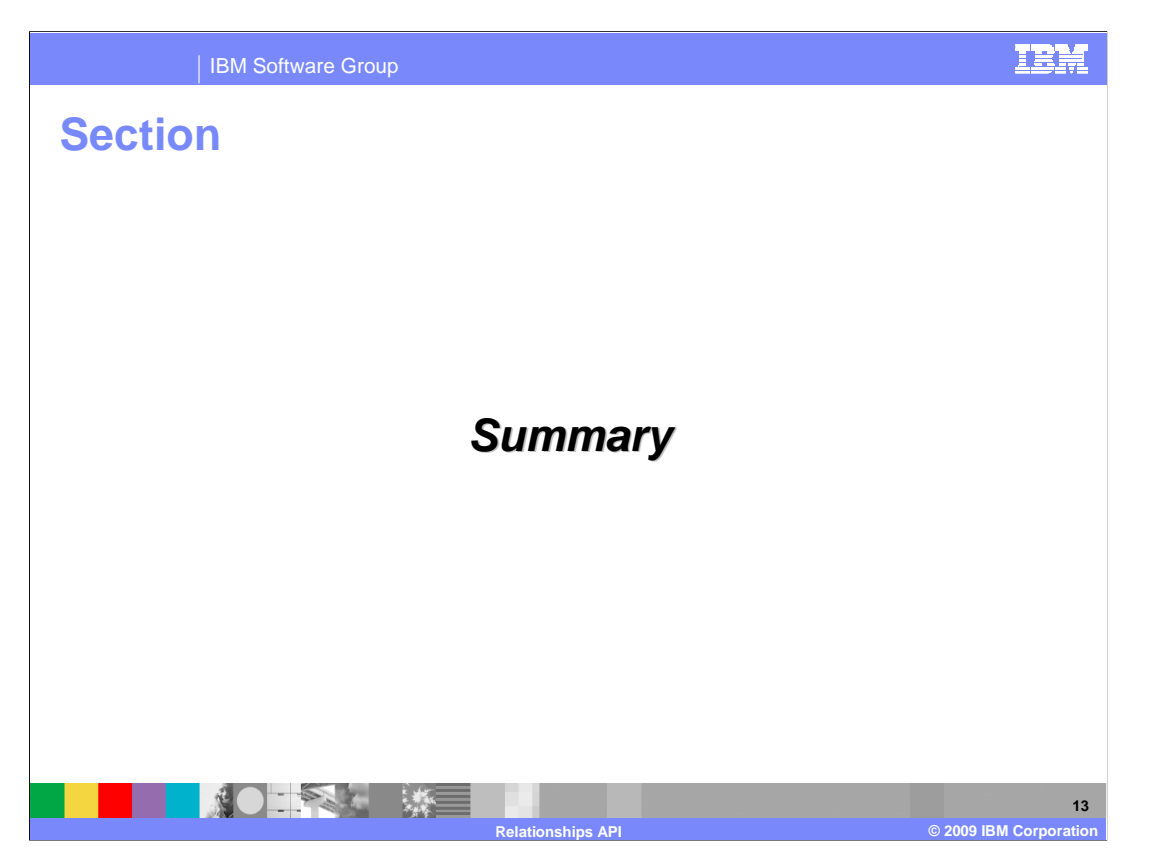

This section will provide a summary of this presentation.

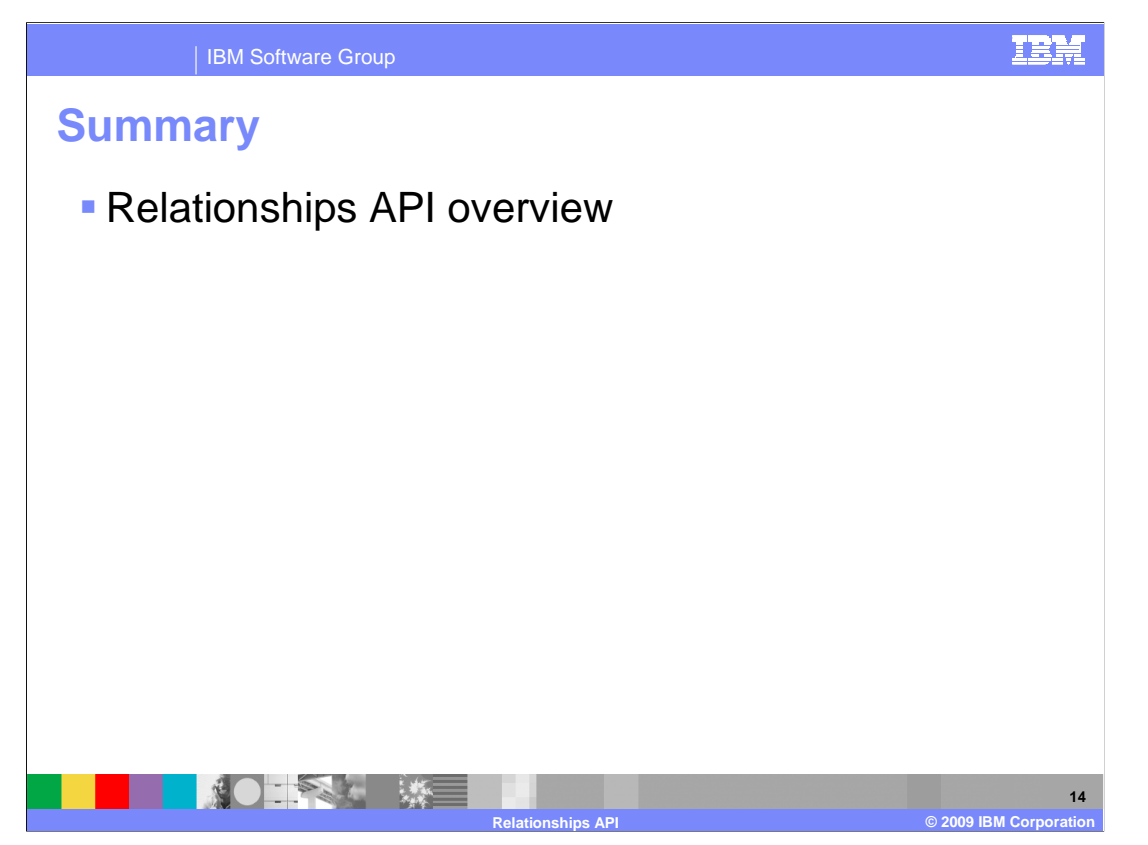

 This module briefly covered the APIs that are available for the relationship service. You can refer to the information center for detailed information on the relationship APIs.

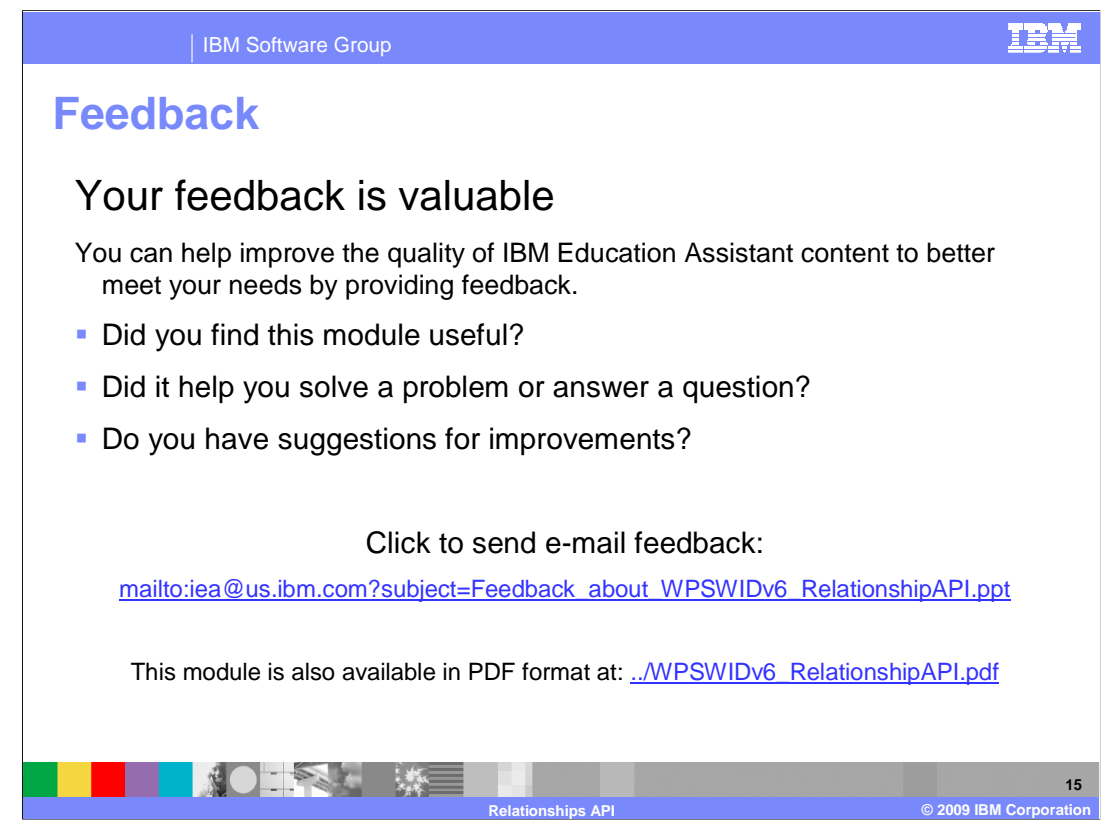

 You can help improve the quality of IBM Education Assistant content by providing feedback.

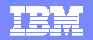

## **Trademarks, copyrights, and disclaimers**

IBM, the IBM logo, ibm.com, and the following terms are trademarks or registered trademarks of International Business Machines Corporation in the United States, other countries, or both: WebSphere

If these and other IBM trademarked terms are marked on their first occurrence in this information with a trademark symbol (® or ™), these symbols indicate U.S. registered or common law<br>trademarks owned by IBM at the time

Java, and all Java-based trademarks and logos are trademarks of Sun Microsystems, Inc. in the United States, other countries, or both.

Other company, product, or service names may be trademarks or service marks of others.

Product data has been reviewed for accuracy as of the date of initial publication. Product data is subject to change without notice. This document could include technical inaccuracies or<br>typographical errors. IBM may make

THE INFORMATION PROVIDED IN THIS DOCUMENT IS DISTRIBUTED "AS IS" WITHOUT ANY WARRANTY, EITHER EXPRESS OR MPLIED. IBM EXPRESSLY DISCLAIMS ANY<br>WARRANTIES OF MERCHANTABILITY, FITNESS FOR A PARTICULAR PURPOSE OR NONINFRINGEMEN

IBM makes no representations or warranties, express or implied, regarding non-IBM products and services.

The provision of the information contained herein is not intended to, and does not, grant any right or license under any IBM patents or copyrights. Inquiries regarding patent or copyright<br>licenses shoud be made, in writing

IBM Director of Licensing IBM Corporation North Castle Drive Armonk, NY 10504-1785 U.S.A.

Performance is based on measurements and projections using standard IBM benchmarks in a controlled environment. All customers have used the measurements are becomed as illustrations of how those whole that any user will ex

© Copyright International Business Machines Corporation 2009. All rights reserved.

Note to U.S. Government Users - Documentation related to restricted rights-Use, duplication or disclosure is subject to restrictions set forth in GSA ADP Schedule Contract and IBM Corp.

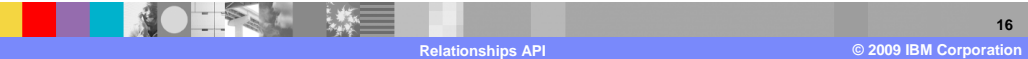